# **BAB III METODE PENELITIAN**

### **A. Metode dan Desain Penelitian**

Metode yang digunakan dalam penelitian ini adalah melalui studi deskriptif dengan pendekatan kuantitatif. Menurut Sugiyono (2010, hlm. 2) Metode penelitian kuantitatif dapat diartikan sebagai metode penelitian yang berlandaskan pada filsafat positivisme, digunakan untuk meneliti pada populasi atau sampel tertentu, teknik pengambilan sampel dilakukan secara *random*, pengumpulan data menggunakan instrument penelitian analisis bersifat statistik dengan tujuan untuk menguji hipotesis yang telah ditetapkan. Pendekatan kuantitatif adalah pendekatan yang digunakan dalam penelitian dengan cara mengukur indikator-indikator variabel penelitian sehingga diperoleh gambaran diantara variabel-varibel tersebut. Dalam metode kuantitatif, masalah yang diteliti lebih umum memiliki wilayah luas dan tingkat variasi yang kompleks.

Metode penelitian kuantitatif merupakan penelitian yang spesifikasinya sistematis, terencana, terstuktur, jelas dari awal hingga akhir penelitian. Metode kuantitatif sering disebut juga metode positivistik karena penelitiannya berlandaskan pada filasafat positivisme. Penelitian kuantitatif merupakan studi yang diposisikan sebagai bebas nilai karena menerapkan prinsip-prinsip objektivitas yang diperoleh melalui penggunaan instrumen yang telah diuji validitas dan reliabilitasnya (Sadarwan Danim, 2002, hlm. 35).

Tujuan penelitian kuantitatif adalah untuk mengukur dimensi yang hendak diteliti (Winarno Surakhmad 1998, hlm. 139). Tujuan penelitian kuantitatif mengembangkan dan menggunakan [model-model matematis,](https://id.wikipedia.org/w/index.php?title=Model_matematis&action=edit&redlink=1) [teori](https://id.wikipedia.org/wiki/Teori)[teori](https://id.wikipedia.org/wiki/Teori) atau [hipotesis](https://id.wikipedia.org/wiki/Hipotesis) yang berkaitan dengan fenomena alam. Proses [pengukuran](https://id.wikipedia.org/wiki/Pengukuran) adalah bagian yang sentral dalam penelitian kuantitatif karena hal ini memberikan hubungan yang fundamental antara [pengamatan](https://id.wikipedia.org/wiki/Pengamatan) [empiris](https://id.wikipedia.org/wiki/Empiris) dan ekspresi matematis.

Pengukuran data statistik objektif melalui perhitungan ilmiah berasal dari sampel orang-orang atau penduduk yang diminta menjawab atas sejumlah pertanyaan tentang survei untuk menentukan frekuensi dan persentase tanggapan mereka. Ukuran sampel untuk survei oleh statistik dihitung dengan menggunakan rumusan untuk menentukan seberapa besar ukuran sampel yang diperlukan dari suatu populasi untuk mencapai hasil dengan tingkat akurasi yang dapat diterima. Arikunto (2006, hlm. 12) mengemukakan "penelitian kuantitatif adalah pendekatan penelitian yang banyak dituntut menguakan angka, mulai dari pengumpulan data, penafsiran terhadap data tersebut, serta penampilan hasilnya".

Pemilihan metode kuantitatif karena penelitian ini bertujuan untuk mengetahui pengaruh sosial ekonomi orang tua dengan minat anak melanjutkan sekolah ke jenjang yang lebih tinggi di Desa Buniara. Tipe penelitian ini merupakan penelitian yang bertipe deskriptif (menggambarkan), yakni jenis penelitian yang berupaya menggambarkan suatu fenomena atau kejadian dengan apa adanya. Penelitian ini memberikan pemahaman mengenai apakah ada pengaruh status sosial ekonomi orangtua terhadap minat anak melanjutkan sekolah ke jenjang yang lebih tinggi.

Desain yang digunakan dalam penelitian ini adalah metode deskriptif kuantitatif merupakan data yang diperoleh dari sampel dan populasi penelitian dianalisis sesuai dengan metode statistik yang digunakan. Penelitian deskriptif dalam penelitian ini dimaksudkan untuk mendapatkan gambaran dan keterangan-keterangan mengenai respon sosial ekonomi orangtua terhadap minat anak melanjutkan sekolah ke jenjang yang lebih tinggi di Desa Buniara. Sebagaimana yang dikemukakan oleh Nana Sudjana dan Ibrahim (2012, hlm. 64) bahwa:

> Penelitian deskriptif merupakan penelitian yang berusaha mendeskripsikan suatu gejala, peristiwa dan kejadian yang terjadi pada saat sekarang dimana peneliti berusaha memotret peristiwa dan kejadian yang menjadi pusast perhatian untuk kemudian digambarkan sebagaimana adanya.

Muhammad Ali (1982, hlm. 120) menjelaskan bahwa metode penelitian deskriptif digunakan untuk memecahkan sekaligus menjawab permasalahan yang terjadi pada masa sekarang. Dilakukan dengan menempuh langkahlangkah pengumpulan, klarifikasi, analisis/pengelolahan data, membuat kesimpulan dan laporan dengan tujuan utama untuk membuat penggambaran tentang suatu keadaan secara objektif dalam suatu deskripsi.

Penggunaan metode deskriptif kuantitatif ini diselaraskan dengan variabel penelitian yang memusatkan pada masalah-masalah aktual dan fenomena yang terjadi dalam bentuk angka-angka yang bermakna. Dengan menggunakan metode ini penulis berharap hasil penelitian dapat mengungkapkan rasa keingintahuan yang dengan mudah dimengerti oleh pembaca karena berisi angka-angka, tabel dan diagram yang membantu memperjelas hasil penelitian sehingga dapat bermanfaat bagi orang banyak.

## **B. Subjek dan Objek Penelitian**

### **1. Subjek Penelitian**

Pengambilan subjek dalam penelitian ini dilakukan dengan cara *purposive sampling*. *Purposive sampling* menurut Djam'an Satori (2007, hlm. 6) sering disebut juga *judgementm sampling*, secara sederhana diartikan sebagai pengambilan sampel yang ditentukan dengan menyesuaikan pada tujuan penelitian atau pertimbangan tertentu. Ciri-ciri khusus sampel *purposive* menurut Sugiyono (2007, hlm. 301) yaitu sebagai berikut:

- 1) *Adjustment Emergent sampling design*/sementara.
- 2) *Serial Selection of Sample units*/mengelinding seperti bola salju (*snow ball*).
- 3) *Continuous or focusing of the sample*/ disesuaikan dengan kebutuhan.
- 4) *selection to the point of redundancy*/dipilih sampai jenuh.

Dari pernyataan tersebut, bahawa *purposive sampling* dinyatakan cocok dengan masalah penelitian yang peneliti bahas, yaitu penentuan subjek didasarkan atas tujuan peneliti dalam mengungkapkan masalah yang diangkat dalam penelitian. Subjek penelitian ditentukan berdasarkan orang yang dianggap paling tahu tentang informasi yang dibutuhkan dalam penelitian sehingga akan memudahkan peneliti dalam menelusuri situasi yang diteliti.

Dalam penelitian ini yang menjadi subjek adalah sosial ekonomi orangtua terhadap minat anak melanjutkan sekolah kejenjang yang lebih tinggi di Desa Buniara. Karena melihat kondisi awal ketika observasi terhadap minat anak melanjutkan sekolah kejenjang yang lebih tinggi sangat rendah dikarenakan sosial ekonomi orangtua yang beragam.

Sasaran utama penelitian ini yaitu untuk membuktikan bahwa sosial ekonomi orangtua itu penting untuk meningkatkan minat anak melanjutkan sekolah ke jenjang yang lebih tinggi di Desa Buniara. Dalam penelitian ini peneliti mengamati sosial ekonomi orangtua terhadap minat anak melanjutkan sekolah kejenjang yang lebih tinggi.

## **2. Objek Penelitian**

Menurut Husen Umar (2005, hlm. 3) menyatakan "Objek penelitian adalah menjelaskan tentang apa dan siapa yang menjadi objek penelitian, juga dimana dan kapan penelitian dilakukan, bisa juga ditambahkan dengan hal-hal lain jika dianggap perlu". Sedangkan menurut Sugiyono (2009, hlm. 38) menyatakan "Objek penelitian adalah suatu atribut atau sifat nilai dari orang, objek atau kegiatan yang mempunyai variasi tertentu yang ditetapkan oleh peneliti untuk dipelajari dan kemudian ditarik kesimpulannya".

Objek Penelitian ini dilaksanakan di Desa Buniara. Objek dalam penelitian ini adalah pengaruh sosial ekonomi orangtua variabel independen dan minat melanjutkan sekolah kejenjang yang lebih tinggi sebagai variabel dependen. Penelitian ini dilaksanakan di Desa Buniara Kecamatan Tanjungsiang Kabupaten Subang, di pilihnya Desa Buniara berdasarkan pada pertimbangan bahwa Desa Buniara memiliki data yang diperlukan atau sesuai untuk penyusunan tugas akhir ini.

### **3. Lokasi Penelitian**

Penelitian ini dilakukan di Desa Buniara, Kecamatan Tanjungsiang adalah sebuah [kecamatan](https://id.wikipedia.org/wiki/Kecamatan) di [Kabupaten Subang,](https://id.wikipedia.org/wiki/Kabupaten_Subang) [Provinsi](https://id.wikipedia.org/wiki/Provinsi) [Jawa](https://id.wikipedia.org/wiki/Jawa_Barat)  [Barat,](https://id.wikipedia.org/wiki/Jawa_Barat) [Indonesia.](https://id.wikipedia.org/wiki/Indonesia) Topografi Tanjungsiang adalah pegunungan dengan ketinggian 700 meter di atas permukaan laut. Pemilihan Desa Buniara sebagai lokasi penelitian karena berbagai pertimbangan yaitu lokasi Desa adalah alamat atau tempat tinggal peneliti serta lokasinya yang strategis serta karena disana terdapat fenomena yang layak untuk diteliti, sehingga lebih memudahkan peneliti dalam melakukan penelitian. Dan warga Desa Buniara

yang sangat berantusias untuk meningkatkan kuliatas minat melanjutkan sekolah kejenjang yang lebih tinggi agar kehidupan menjadi lebih baik.

### **4. Waktu Penelitian**

Penelitian dilaksanakan pada tanggal 26 Maret sampai dengan 30 Maret 2018. Sebelum penelitian dimulai, peneliti mengawali dengan observasi untuk menemukan permasalahan yang dihadapi dalam minat melanjutkan sekolah kejenjang yang lebih tinggi. Observasi awal dilaksanakan pada tanggal 10 Juni 2017.

### **5. Populasi dan Sampel**

## **a. Populasi**

Populasi menurut Sugiyono (2007, hlm. 117) memberikan pengertian bahwa "Populasi adalah wilayah generalisasi yang terdiri dari objek atau subjek yang mempunyai kualitas dan karakteristik tertentu yang ditetapkan oleh peneliti untuk dipelajari dan kemudian ditarik kesimpulannya". Populasi adalah keseluruhan subjek penelitian (Suharsimi Arikunto, 2013, hlm. 173).

Berdasarkan pada pendapat tersebut maka peneliti mengambil jumlah populasi dari keseluruhan jumlah keluarga di Desa Buniara yang berjumlah 1809 kepala keluarga.

**Tabel 3.1 Jumlah Anak Di Desa Buniara**

| No.                         | <b>Tingakat Pendidikan</b>               | Jumlah       |
|-----------------------------|------------------------------------------|--------------|
| 1                           | Jumlah keluarga prasejahtera             | 237 KK       |
| $\mathcal{D}_{\mathcal{L}}$ | Jumlah keluarga sejahtera 1              | 1284 KK      |
| $\mathcal{R}$               | Jumlah keluarga sejahtera 2              | 125 KK       |
| 4                           | Jumlah keluarga sejahtera 3              | 150 KK       |
| $\overline{\mathbf{5}}$     | Jumlah keluarga sejahtera 3 <sup>+</sup> | <b>18 KK</b> |
| Jumlah keseluruhan keluarga | 1809 KK                                  |              |

(Sumber: Data Keluarga di Desa Buniara Tahun 2017/2018)

### **b. Sampel Penelitian**

Menurut Suharsimi Arikunto (2013, hlm. 177) menyatakan "sebagian atau wakil dari populasi yang diteliti. Pemilihan dan penetapan sampel penelitian dilakukan dengan cara *Quota sample*/sampel kuota". Teknik sampling ini dilakukan tidak berdasar pada strata atau daerah, tetapi berdasar pada jumlah yang sudah ditentukan (Arikunto, 2013, hlm. 184).

Penetapan jumlah responden untuk penentuan dan penyebaran sampel didasarkan pada ketentuan yang dikemukakan Suharsimi Arikunto (1996, hlm. 102) yaitu "Apabila subjeknya kurang dari 100 orang maka lebih baik diambil semua sehingga penelitiannya merupakan penelitian populasi, selanjutnya apabila subjeknya besar dapat diambil antara 10%- 15% atau 20%-25% atau lebih tergantung setidak-tidaknya dari:

1) Kemampuan penelitian di lihat dari segi waktu, tenaga, dan dana

2) Sempit luasnya wilayah pengamatan dari setiap subjek

3) Besar kecilnya resiko yang ditanggung peneliti".

Disini penulis mengambil sampel keluarga di Desa Buniara dari yang berjumlah 1809 kepala keluarga menjadi 100 kepala keluarga dan 100 orang siswa.

### **C. Teknik Pengumpulan Data dan Instrumen Penelitian**

#### **1. Teknik Pengumpulan Data**

Salah satu kegiatan dalam perencanaan penelitian adalah merumuskan alat pengumpulan data yang sesuai dengan masalah yang diteliti untuk mendapatkan data-data yang otentik. Dalam penelitian ini, penulis menggunakan teknik pengumpulan data sebagai berikut:

a. Observasi

Observasi meliputi kegiatan pemuatan perhatian terhadap sesuatu objek dengan menggunakan seluruh alat indera, (Suharsimi Arikunto, 2011, hlm. 146). Data yang diperoleh melalui teknik ini adalah kondisi objektif pula mengenai pengaruh sosial ekonomi orangtua terhadap minat anak melanjutkan sekolah kejenjang yang lebih tinggi di Desa Buniara.

### b. Wawancara

Wawancara adalah sebuah dialog yang dilakukan oleh pewawancara (*interviewer*) untuk memperoleh informasi dari terwawancara, (Suharsimi Arikunto, 1996, hlm. 145). Teknik ini dilakukan karena tidak semua data yang diperlukan dapat diperoleh melalui observasi, tetapi harus dinyatakan langsung kepada narasumber yang mempunyai kompetensi dalam bidangnya dan yang dijadikan narasumber dalam wawancara ini adalah Kader Desa Buniara. Dengan teknik ini diharapkan penulis dapat memperoleh gambaran data tentang pengaruh sosial ekonomi orangtua terhadap minat anak melanjutkan sekolah kejenjang yang lebih tinggi.

c. Studi Kepustakaan

Studi kepustakaan yaitu teknik pengumpulan data dengan mempelajari buku-buku atau laporan-laporan resmi yang berhubungan dengan masalah yang akan dibahas, (Ayi Muhammad Toha, 2006, hlm. 17).

d. Angket

Angket merupakan teknik pengumpulan data yang dilakukan dengan cara memberi seperangkat pertanyaan atau pernyataan tertulis kepada responden (Sugiyono, 2005, hlm. 162). Teknik angket ini digunakan untuk mendapatkan data di lapangan yang bersifat kuantitatif yang mencakup indikator-indikator dari variabel-variabel penelitian. Menurut Sugiyono (2013, hlm. 134) "Skala digunakan untuk mengukur sikap, pendapat, dan persepsi seseorang atau sekelompok orang tentang fenomena sosial".

Peneliti menggunakan skala bertingkat sebagai pedoman dalam mengajukan pertanyaan-pertanyaan dengan lima *alternative* jawaban yaitu a, b, c, d, dan e untuk angket sosial ekonomi orangtua. Adapun penelitian jawaban subjek bergerak dari nilai 5 sampai nilai 1, dengan perincian sebagai berikut:

1) Jawaban a memiliki nilai 5

2) Jawaban b memiliki nilai 4

- 3) Jawaban c memiliki nilai 3
- 4) Jawaban d memiliki nilai 2
- 5) Jawaban e memiliki nilai 1

Sedangkan dalam mengajukan pernyataan-pernyataan dengan lima *alternative* jawaban yaitu sangat setuju (ss), setuju (s), kadang-kadang (kk) tidak setuju (ts) dan sangat tidak setuju (sts) untuk setiap responden yang memilih alternatif tersebut secara berurutan diberi skor 5, 4, 3, 2 dan 1. Berdasarkan jawaban dari angket yang diberikan, diharapkan responden memberikan jawaban yang sejujur-jujurnya untuk angket minat anak melanjutkan studi kejenjang yang lebih tinggi, dengan perincian sebagai berikut:

# **Tabel 3.2**

### **Skala likert**

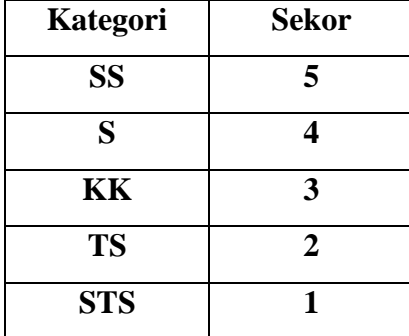

Angket ini disebarkan kepada 100 kepala keluarga dan 100 siswasiswi di Desa Buniara yang dijadikan subjek penelitian, sebagai responden peneliti menggunakan 10 pertanyaan dari variabel X dan 10 pernyataan dari variabel Y. Angket yang digunakan oleh peneliti dalam memperoleh data penelitian terlampir serta telah memenuhi persyaratan validitas dan reabilitas.

Berdasar pada indikator variabel X dan Y yang digunakan maka dapat disusun suatu kisi-kisi instrumen penelitian sebagai berikut:

# **Tabel 3.3**

# **Kisi-Kisi Angket Penelitian Mengetahui Pengaruh Pengaruh Sosial Ekonomi Orangtua terhadap Minat Anak Melanjutkan Sekolah Kejenjang Yang Lebih Tinggi**

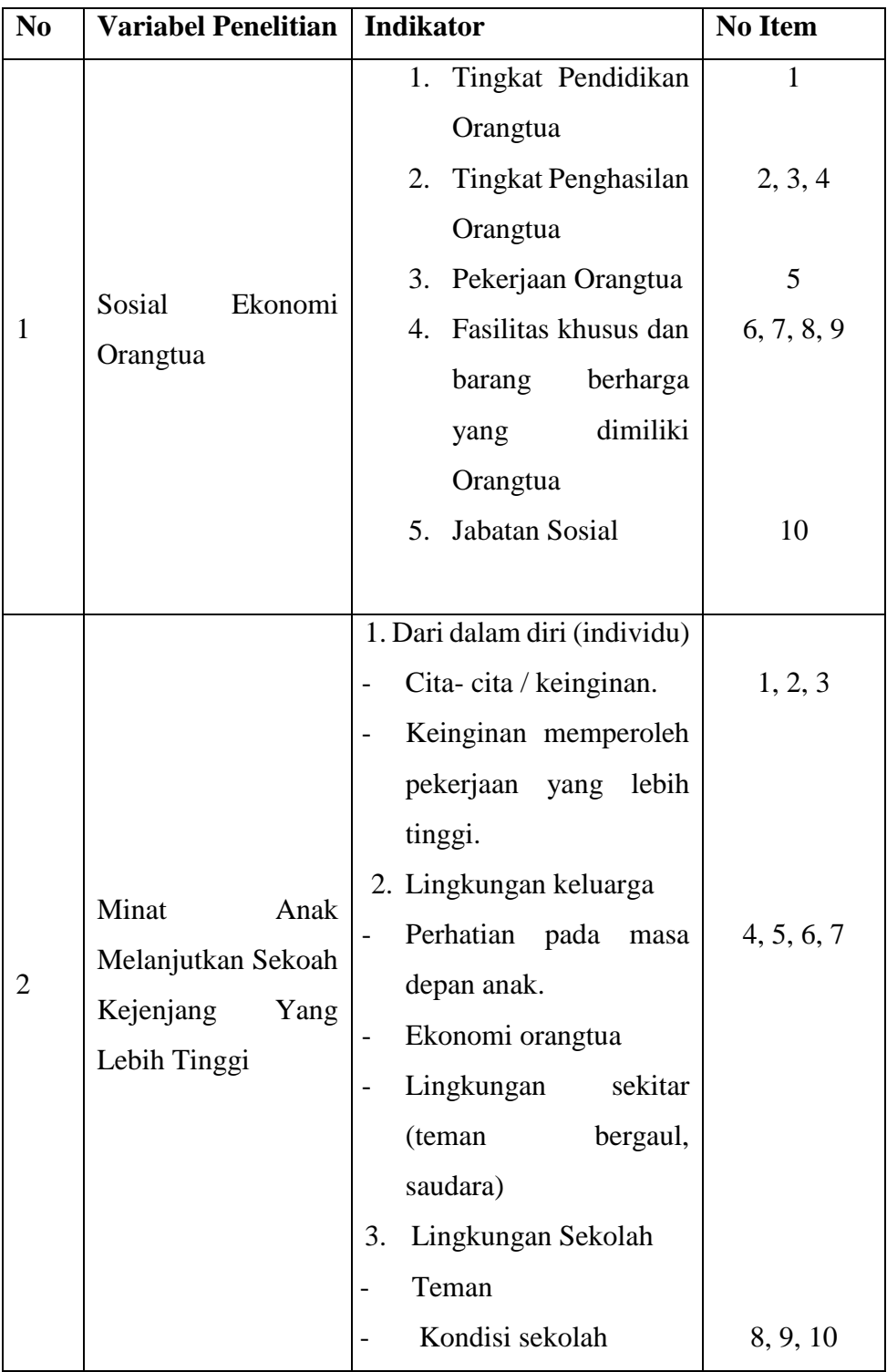

Berikut Format Angket/kuisioner yang akan diujikan kepada responden:

# **Table 3.4**

# **Angket Sosial Ekonomi Orangtua**

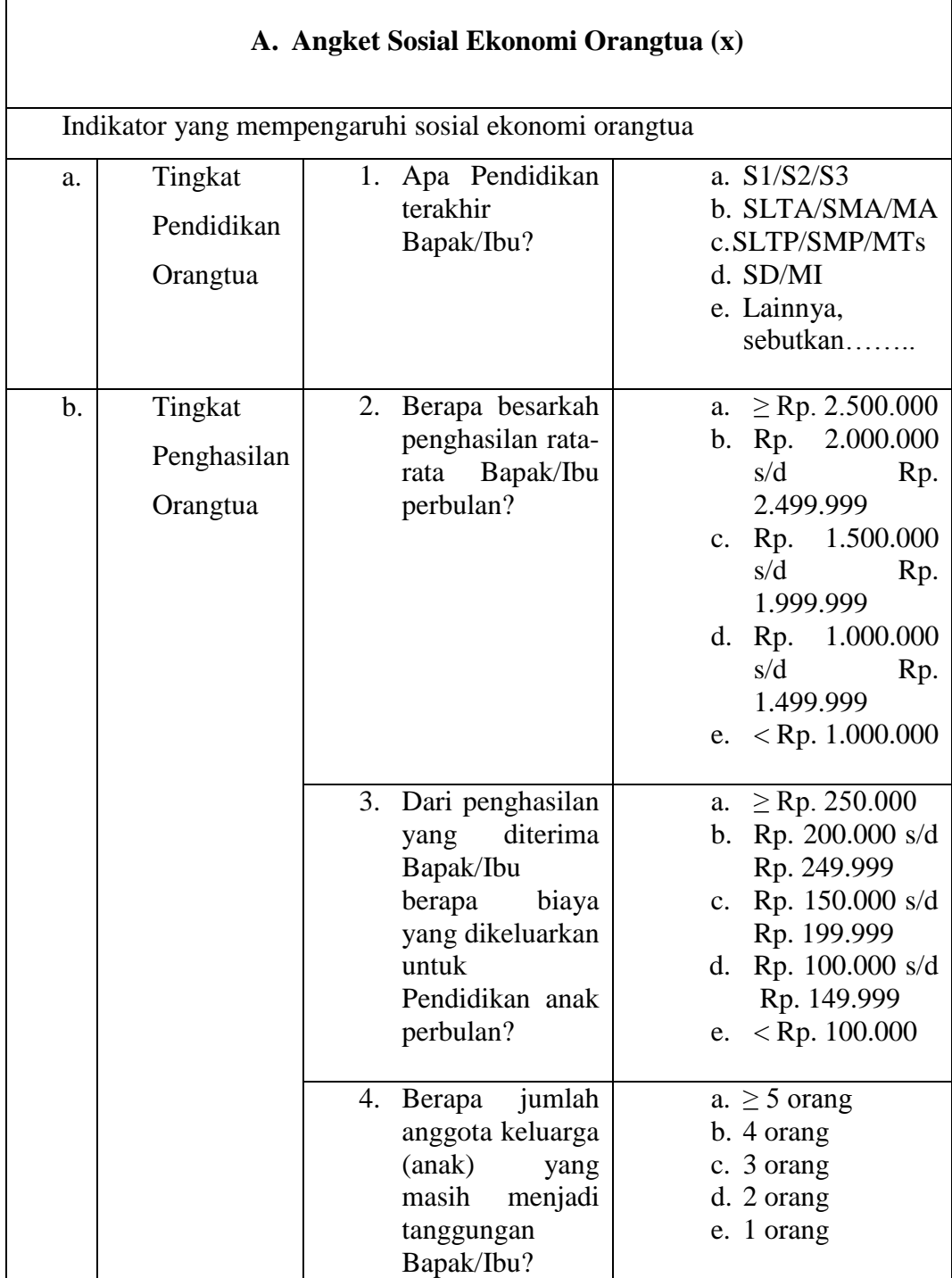

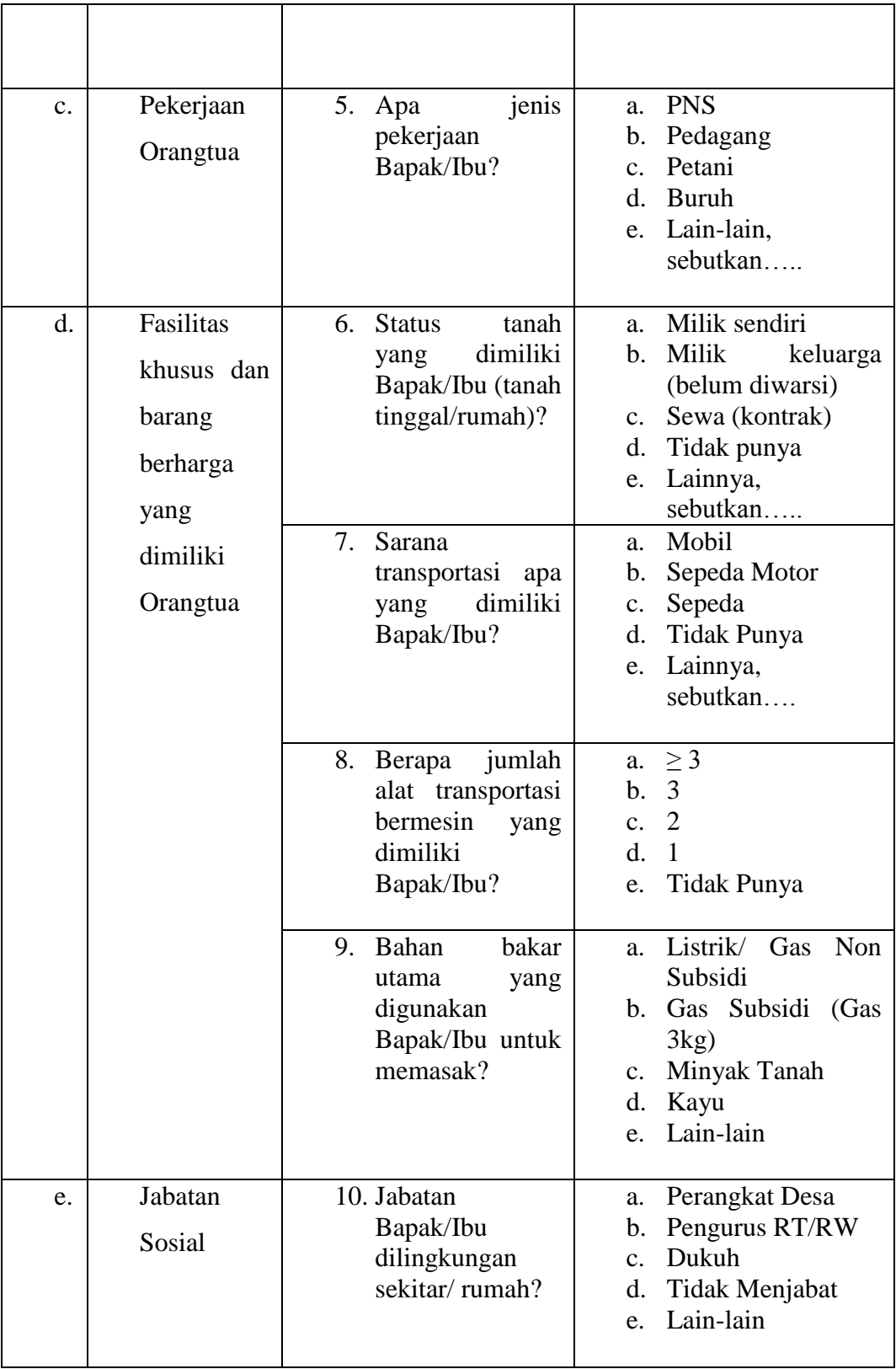

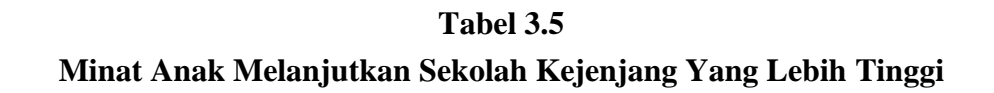

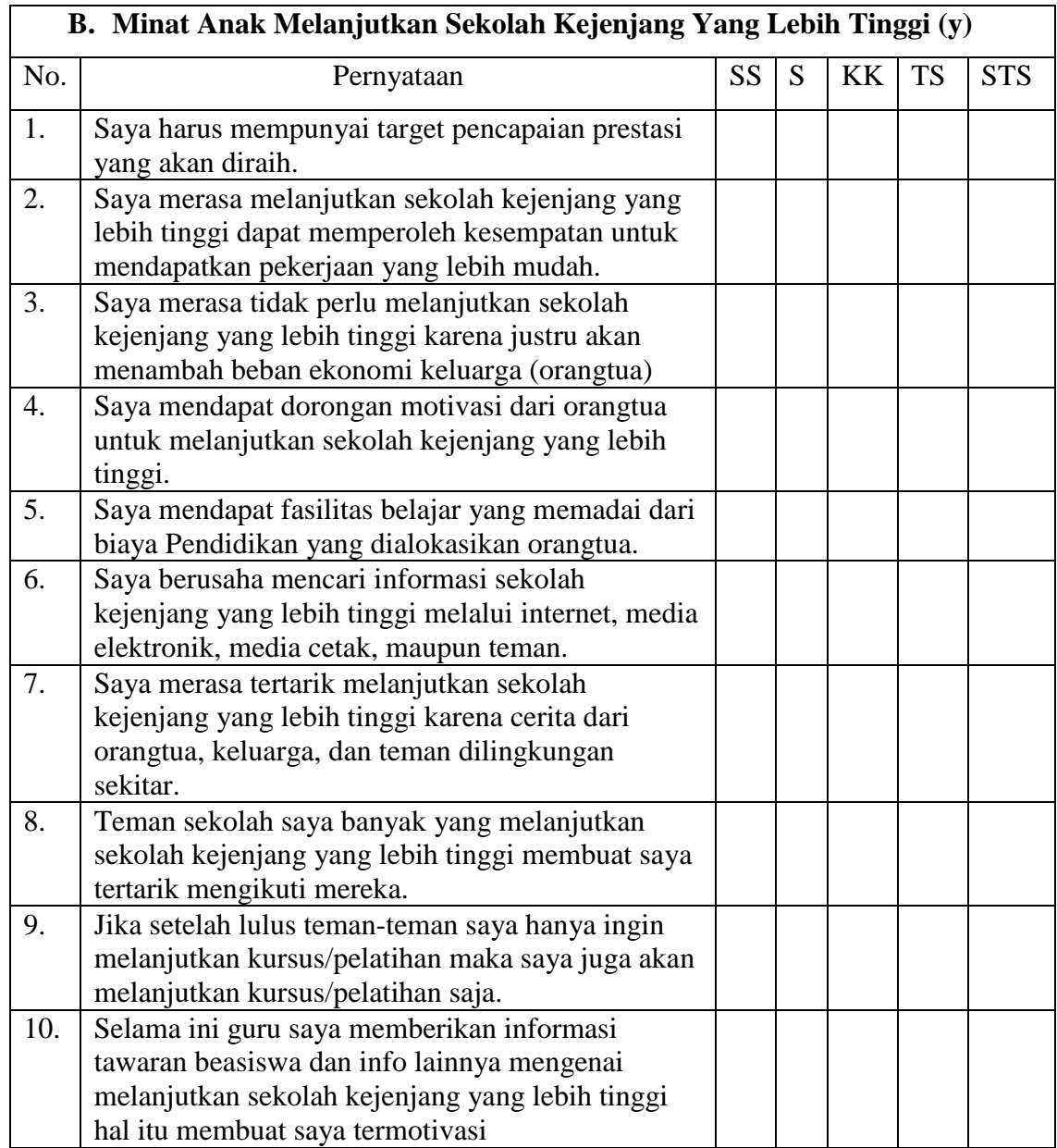

# **2. Instrumen Penelitian**

a. Uji Validitas

Memurut Arikunto (2010, hlm. 211) "Validitas adalah suatu ukuran yang menunjukan tingkat-tingkat kevalidan atau keshahihan suatu instrument. Suatu instrument yang valid atau shahih mempunyai validitas tinggi, sebaliknya instrument yang kurang valid berarti memiliki validitas rendah". Teknik yang digunakan untuk mengetahui kesejajaran adalah teknik kolerasi *product moment*. Rumus kolerasi *product moment* adalah sebagai berikut:

$$
r_{xy=\frac{N \sum XY-(\sum X)(\sum Y)}{\sqrt{N \sum X^2-(\sum X)^2(N \sum Y^2-(\sum Y)}^2)}}
$$

Keterangan:

 $r_{xy}$  = koefisien valisitas item

 $N =$  jumlah pengikut tes

 $X =$ skor item

 $Y =$ skor total

"Untuk menentukan nlai tabel koefisien pada derajat bebas (db)  $=$  n - 2, dan a  $=$  5% jika nilai r hitung  $>$  r tabel maka item instrument dinyatakan valid, dan jika nilai  $r<sub>hitung</sub> < r<sub>table</sub>$  maka item instrument dinyatakan tidak valid" (Sugiyono, 2007).

Adapun langkah-langkah menguji Validitas angket/kuesioner menggunakan SPSS ialah sebagai berikut:

- 1) Membuat kuesioner berupa pernyataan disini pernyataan berjumlah 20 butir.
- 2) Kuesioner diisi oleh responden, Jumlah responden sebanyak 50 kepala keluarga.
- 3) Setelah kuesioner terisi kemudian di uji menggunakan aplikasi statistik *SPSS* untuk *Windows*.
- 4) Membuka program tersebut.
- 5) Pada bagian variabel view masukan p1-p10

Ket: p1-p10 adalah pernyataan (di sini jumlahnya 10 butir).

- 6) Pada bagian *data view* masukan skor dari tiap butir soal pada kolom p1 p10.
- 7) Untuk mendapatkan total skor caranya ketik *Transform-Compute*. Pada *variable* di isi total pada *Numeric Expression* diisi p1+p2+p3+p4+p5+p6+p7+p8+p9+p10.
- 8) Lalu ujikan validitas dengan mengklik *Analyze-Correlate-Bevariate* Keterangan:

(a)P1-p10 dan total ke kotak *Variables*

- (b)Lakukan centang
- (c)Klik ok

Keterangan: untuk melihat valid/tidaknya data kita adalah: Jika muncul tanda \*\*: hubungan sangat kuat, jika muncul\*: hubungan kuat. Atau bisa melihat tabel koefisien product moment dari besar sampel, jika pada nilai total  $r > 0.369$  soal pernyataan di anggap valid.

Setelah dihitung, angka koefisiennya diinterpretasikan dengan kriteria sebagai berikut (Arifin 2009, hlm. 257).

| KITUCHA KULCIASI KUCHSICH VAHUITAS |               |  |
|------------------------------------|---------------|--|
| Koefisien Korelasi                 | Interpretasi  |  |
| $0,81 - 1,00$                      | Sangat tinggi |  |
| $0,61 - 0,80$                      | Tinggi        |  |
| $0,41 - 0,60$                      | Cukup         |  |
| $0,21 - 0,40$                      | Rendah        |  |
| $0,00 - 0,20$                      | Sangat rendah |  |

**Tabel 3.6**

**Kriteria Korelasi Koefisien Validitas**

# b. Uji Reliabilitas

Untuk menentukan realibilitas angket digunakan rumus *alpha* seperti yang dikemukakan oleh (Suharsimi Arikunto, 1997).

$$
r_{11} = \frac{n}{n-1} (1 - \frac{\sum s_i^2}{s_t^2})
$$

Keterangan:

 $r_{11}$  = reliabilitas instrument

 $n =$  jumlah butir item

 $s_i^2$  = jumlah varians skor total tiap-tiap angket

 $s_t^2$  = varians total

Langkah-langkah menguji validitas dan reabilitas kuesioner menggunakan SPSS:

1) Membuat kuesioner berupa pertanyaan.

2) Kuesioner diisi oleh responden.

- 3) Jumlah responden sebanyak 50 kepala keluarga.
- 4) Setelah kuesioner terisi kemudian diuji menggunakan aplikasi statistik *SPSS* untuk *Windows*.
- 5) Buka program tersebut.
- 6) Klik pada bagian *view*

Keterangan:

- a) p1-p10 adalah pernyataaan
- b) Total adalah skor dari setiap pernyataan
- c) Untuk *measure* sebenarnya tidak berpengaruh
- d) Klik pada bagian data *view* Keterangan: di sini data saya berupaa nominal, untuk pernyataan dengan jawaban sangat setuju mendapat skor 5, jawaban setuju mendapat skor 4, jawaban kadang-kadang mendapat skor 3, tidak setuju mendapat skor 2 dan jawaban sangat tidak tidak mendapat skor 1. Untuk mendapat total skor caranya klik *Transform – Computer*. pada target variabel total pada *numeric expression* diisi  $p1 + p2 + p3 + p4 + p5 + p6 + p7 + p8 + p9 + p10$ .
- 7) Lalu ujikan validitas dengan mengklik *Analyze-Correlate Bevariate.* Ket: -p1-p10 dan total ke kontak *Variables.* Lakukan centang
- 8) Klik ok

Keterangan untuk melihat valid dan tidaknya data kita adalah jika muncul tanda \*\*: hubungan sangat kuat Jika muncul tanda \*: hubungan kuat atau bisa melihat tabel koefisien *product moment* dari besar sampel, jika pada nilai total  $r > 0,396$ , soal pernyataan dianggap valid.

9) Untuk menguji reabilitas, klik *Analyze-Scale-Reability Analysis* Pindah p1+p2+p3+p4+p5+p6+p7+p8+p9+p10 ke kolom *items* Klik ok*.*

Keterangan: Reliabilitas dapat diterima apabila koefisien reabilitas minimal 0,5. Hal ini berarti bahwa instrumen dapat digunakan sebagai pengumpulan data yang handal jika telah memiliki koefisien realibilitas besar atau sama dengan 0,5 (Arikunto, 2005).

### **Tabel 3.7**

### **Kriteria Korelasi Koefisien Reliabilitas**

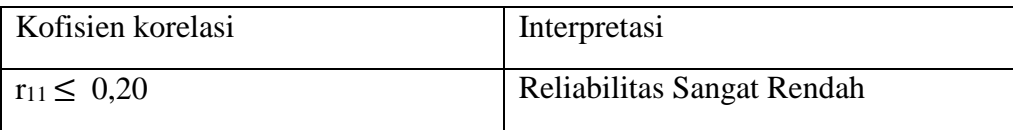

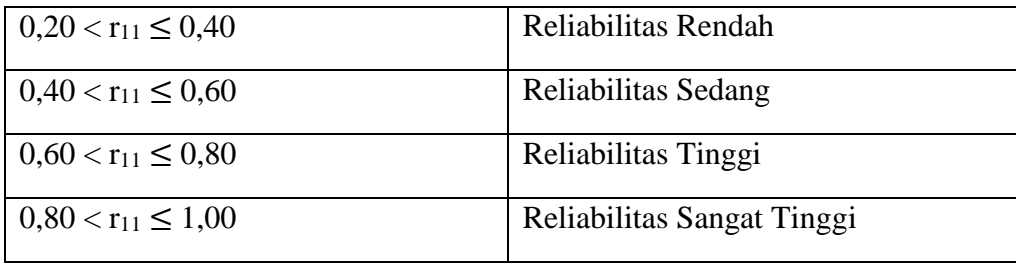

### **D. Teknik Analisis Data**

### **1. Analisis Deskriptif Data**

a. Prosentase

"Dengan rumus:  $P = \frac{F}{N} \times 100\%$ 

Keterangan:

 $P =$ Angka prosentase

 $N =$  Jumlah responden

F = Frekuensi / jumlah jawaban responden" (Anas Sudijono, 2004, hlm. 43).

Setelah sampai pada prosentase lalu ditafsirkan dengan kalimat yang bersifat kualitatif dengan pedoman seperti tabel berikut:

# **Tabel 3.8**

**Klasifikasi Nilai Rentang Interval**

| Klasifikasi       | Prosentase   |
|-------------------|--------------|
| Sangat Baik       | $81 - 100\%$ |
| Baik              | 61-80%       |
| Cukup Baik        | $41 - 60\%$  |
| Kurang Baik       | 21-40%       |
| <b>Tidak Baik</b> | $0 - 20%$    |

## b. Korelasi

Langkah-langkah menghitung korelasi dengan menggunakan bantuan *SPSS* adalah sebagai berikut:

1) Klik *variabel view* pada *SPSS* data editor pada kolom name ketik x, kolom name pada baris kedua ketik y.

- 2) Buka *data view* pada *SPSS data editor*, maka didapat kolom variabel x dan y.
- 3) Klik pada bagian *data view*

Ket: disini data saya berupa nominal, masukan data variabel X dan Y.

4) Lalu ujikan *mean* dengan meng-Klik *Analyze-Descriptive Statistic-Descriptives*

Ket: - p1-p10 dan total ke kotak *Variables.* Lakukan centang/ceklis. Klik *OK* 

5) Klik ok untuk mnghasilkan *output*.

Ketarangan disini data saya berupa nominal, untuk pernyataan dengan jawaban sangat setuju mendapat skor 5, jawaban setuju mendapat skor 4, jawaban kadang-kadang mendapat skor 3, jawaban tidak setuju mendapat skor 2 dan jawaban sangat tidak setuju mendapat skor 1. untuk mendapat total skor caranya klik *transform – computer*. Pada target variabel total pada *numeric expression* diisi p1+p2+p3+p4+p5+p6+p7+p8+p9+p10.

(a)Lalu ujikan prosentase dengan mengklik *Analyze-Deskriftive Statistic-Frekuencies-Charts-Pie Charts.*

Ket: -p1-p10 dan total ke kontak *Variables*

(1)Lakukan centang

 $(2)$ Klik ok.

(b)Rumus mencari rata-rata (Mean)

$$
M_a = \frac{\sum x_a}{\sum x_a}, \, M_a = \frac{\sum y_a}{\sum x_a}
$$

Dimana:

 $M_a$  = Rata-rata  $\sum_{X_a}$  = Jumlah total Variabel  $\sum_{N_a}$  = Jumlah responden

## **2. Analisis Data Statistik**

Data untuk menguji hipotesis yang diajukan, maka dilakukan analisis data statistik sebagai berikut:

a. Analisis Regresi Linear Sederhana

Analisis regresi merupakan suatu alat ukur yang dapat digunakan untuk mengukur ada atau tidaknya korelasi antar variabel. Analisis regresi berguna untuk mendapatkan hubungan fungsional antara dua variabel atau lebih. Selain itu analisis regresi berguna untuk mendapatkan pengaruh antar variabel prediktor terhadap variabel kriteriumnya atau meramalkan pengaruh variabel *prediktor* terhadap variabel kriteriumnya (Usman & Akbar, 2006).

Dalam penelitian ini yaitu untuk mengukur korelasi antara sosial ekonomi orang tua terhadap minat anak melanjutkan ke jenjang yang lebih tinggi di Desa Buniara.

Persamaan regresi linier dari Y terhadap X dirumuskan sebagai berikut:

 $Y = a + b X$ 

Keterangan:

 $Y =$  variabel terikat

 $X =$ variabel bebas

```
a =intersep
```
 $b = k$ oefisien regresi/slop

Proses analisis regresi linear sederhana dengan bantuan aplikasi *SPSS* untuk *windows* adalah sebagai berikut:

1) Entri Data

Mengentri data yang sudah ada ke dalam program *SPSS*, caranya dengan memasukan data ke dalam program *SPSS*.

- 2) Kemudian klik *Analyze-Regression*-lalu klik *Linear*.
- 3) Selanjutanya lakukan pengaturan analiasis yakni Istilah kotak menu *Dependen* dengan variabel terikat, yaitu status ekonomi orangtua, dan kotak menu independen dengan variabel bebas, yaitu variabel minat anak melanjutkan sekolah kejenjang yang lebih tinggi. Selanjutnya klik kontak menu *statistics*. Pada kotak menu *Regression Coeficients* pilih kotak estimasi dan *confidance intervals*. Pada kotak menu lain klik *descriptives* dan model *fit* kemudian klik *continue*.
- 4) Klik menu *options*. *Use probality of F* menunjukkan nilai probabilitas, sebuah variabel dapat masuk atau tidak dalam persamaan. Nilai *entry* adalah 0,05 artinya jika nilai probabilitas suatu variabel kuraang dari 0,05 maka variabel tersebut akan masuk dalam persamaan. Nilai removal 0,10 artinya jika nilai 0,10 maka variabel tersebut akan dikeluarkan dari persamaan
- 5) Klik *include constant in equation*, yaitu untuk menampilkan konstanta persamaan regresi.
- 6) Selanjutnya klik *continue-ok*

## **3. Analisis Korelasi Sederhana**

Analisis korelasi sederhana digunakan untuk mengetahui keeratan hubungan antara dua variabel dan untuk mengetahui arah hubungan yang terjadi. Jadi perhitungan yang digunakan dalam penelitian ini adalah koefisien korelasi *Pearson* (r) dan *Koefisien Determinasi* (r squere).

a. Koefisien Korelasi *Pearson* (r)

Koefisien korelasi digunakan pada analisis korelasi sederhana untuk variabel interval/rasio dengan variabel interval/rasio. Kuat lemahnya pengaruh antar variabel dikategorikan merujuk kepada standar kategori Sugiono (2001, hlm. 49) sebagai berikut:

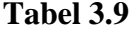

#### **Standar Kategori Sugiono**

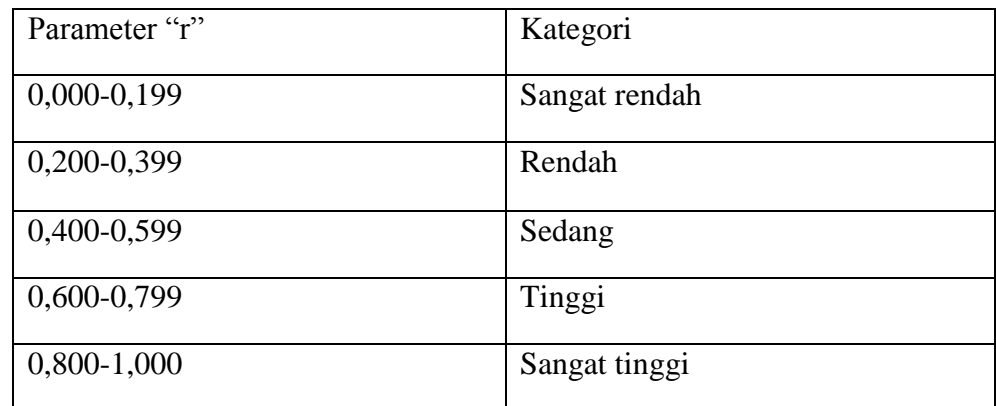

Memberikan kriteria terhadap"r" dengan menggunakan daftar di atas Kriteria untuk "r" adalah sebagai berikut:

- a) Jika "r" bertanda positif maka dapat diinterpretasikan bahwa hubungan antara variabel X dengan variabel Y adalah positif, artinya terjadinya pola kenaikan atau penurunan searah antara dua variabel, yaitu semakin tinggi nilai variabel X, maka semakin tinggi nilai variabel Y, atau sebaliknya, semakin rendah nilai variabel X maka semakin rendah nilai variabel Y.
- b) Jika "r" bertanda negatif maka dapat diinterpretasikan bahwa hubungan antara variabel X dengan variabel Y adalah negatif, artinya terjadinya pola kenaikan atau penurunan yang berkebalikan antara dua variabel, yaitu semakin tinggi nilai variabel X, maka semakin rendah nilai variabel Y, atau sebaliknya, semakin rendah nilai variabel X maka semakin tinggi nilai variabel Y".

Adapun untuk mencari korelasi dalam SPSS yaitu dengan melalui langkah berikut:

- a) Buka program SPSS.
- b) Buka *variable view*, lalu ketik variabel yang akan dicari yaitu sosial ekonomi orangtua dan minat anak melanjutkan sekolah kejenjang yang lebih tinggi. Gunakan 0 decimal, dan nominal dalam kotak measure.
- c) Input data dalam bagian data *view* yaitu jumlah skor masing-masing variabel.
- d) Klik *analyze – correlate – birvariate*.
- e) Masukan "sosial ekonomi orangtua (x)" dan "minat anak melanjutkan sekolah kejenjang yang lebih tinggi (y)" ke dalam kolom *variables.*
- f) Ceklis *pearson* pada pilihan *correlation coofficient* dan ceklis *twotailed* pada pilihan *test of signifficance.*
- g) Klik *ok.*
- b. Koefisien Determinasi (*r squre*)

Keeratan hubungan/korelasi antar variabel dapat ditentukan dengan menggunakan nilai-nilai dari koefisien korelasi sebagai patokan yaitu: Selanjutnya untuk menyatakan besar kecilnya sumbangan variabel X terhadapY dapat ditentukan dengan rumus koefisien determinan sebagai berikut:

$$
KD = r^2 \times 100\% \text{ (Ridwan, 2010:136)}
$$

Dimana:

KD = Koefisien Determinasi

 $r^2$  = Nilai Koefisisen Korelasi (Hasan, 2006, hlm. 44)

c. Uji t

Uji t dikenal dengan uji parsial, yaitu untuk menguji bagaimana pengaruh masing-masing variabel bebasnya secara sendiri-sendiri terhadap variabel terikatnya. Uji ini dapat dilakukan dengan mambandingkan t hitung dengan t tabel atau dengan melihat kolom signifikansi pada masing-masing t hitung, proses uji t identik dengan uji F. Adapun rumus untuk uji t adalah:

$$
t = r \sqrt{\frac{n-2}{1-r^2}}
$$

Keterangan:

r: koefisien korelasi *Pearson,*

n: jumlah sampel

#### **Tabel 3.10**

### **Interval Nilai Koefisien Korelasi dan Kekuatan Hubungan**

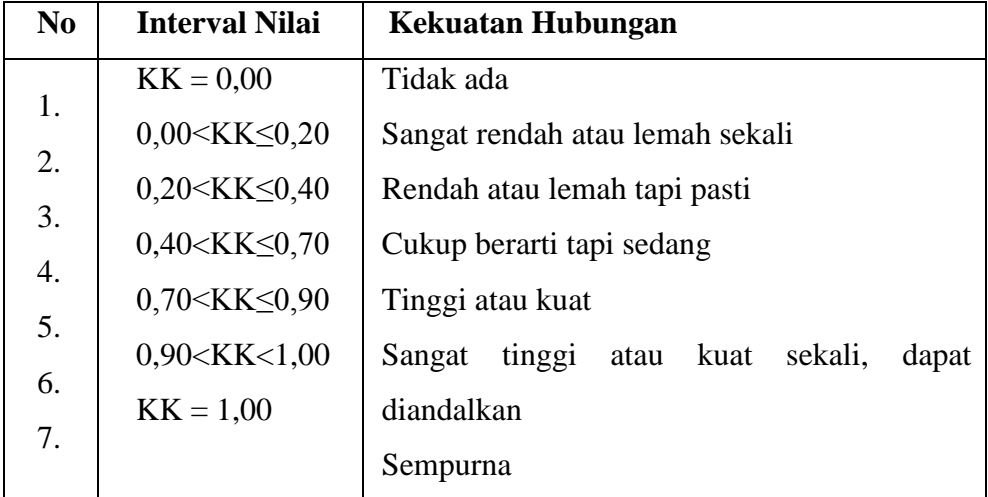

Adapun untuk mengetahui koefisien determinasi melalui program SPSS adalah dengan langkah-langkah sebagai berikut:

- 1) Buka program SPSS buka *variable view*, lalu ketik variabel yang akan dicari yaitu pengaruh sosial ekonomi orang tua terhadap minat anak melanjutkan ke jenjang yang lebih tinggi. Gunakan 0 *decimal*, dan nominal dalam kotak *measure*.
- 2) Input data dalam bagian *data view* yaitu jumlah skor masing-masing variabel.
- 3) Klik *analyze – regression – linear*.
- 4) Pada tampilan, masukan minat anak melanjutkan sekolah kejenjang yang lebih tinggi ke kolom *dependent* dan sosial ekonomi orangtua ke kolom *independent*. Klik ok

# **E. Prosedur Penelitian**

Penelitian kuantitatif terdiri dari beberapa tahapan antara lain sebagai berikut:

- 1. Membuat kisi-kisi penelitian penyusunan kisi-kisi penulisan penelitian ini meliputi, judul, tujuan penelitian, pertanyaan penelitian, data yang akan dikumpulkan, *indicator-indikator* dan item.
- 2. Menyusun item (pertanyaan) dalam angket dan wawancara merupakan penjabaran dari *indicator-indikator* yang kemudian dibuat dalam bentuk pertanyaan.
- 3. Uji coba untuk mengetahui apakah angket tersebut sudah layak untuk disebar atau masih ada kekurangan baik dari segi penggunaan bahasa, maksud dan tujuannya bahkan untuk mengukur berapa lama waktu yang dibutuhkan responden dalam pengisian angket tersebut.
- 4. Revisi angket dimaksudkan untuk memperbaiki kelemahan dan kekurangan dari hasil uji coba sehingga diperoleh satu bentuk final yang dapat menjadi alat untuk menggali informasi dan data dari responden yang sebenarnya.
- 5. Perbanyakan alat pengumpul data (angket) apabila telah memenuhi syarat sebagai alat pengumpul data dan telah diperbaiki, kemudian diperbanyak sesuai dengan kebutuhan, selanjutnya disebarkan kepada responden yang telah ditentukan sebelumnya.
- 6. Pelaksanaan penyebaran angket dibagi dalam dua tahapan yaitu:
- a. Tahap persiapan ini dipersiapkan segala sesuatu yang diperlukan dalam proses penyebaran angket yaitu:
	- 1) Mempersiapkan surat izin dari pihak berwenang.
	- 2) Mempersiapkan lembaran-lembaran angket yang akan disebarkan.
	- 3) Mempersiapkan alat tulis yang dipergunakan apabila ada yang perlu ditulis / dicatat.
- b. Tahapan pelaksanaan setelah mendapat izin dari pihak berwenang maka mulailah angket disebarkan. Didalam proses penyebaran angket ini penulis didampingi oleh petugas yang berwenang dengan cara mendatangi responden yang hendak diminta informasinya. Sebelum responden mengisi angket, terlebih dahulu diberi beberapa penjelasan yang berkaitan dengan pengisian angket. Pelaksanaan penyebaran angket dan wawancara untuk mengumpulkan data dilakukan dengan tiga tahap yaitu:
	- 1) Tahap persiapan meliputi mempersiapkan angket yang sudah disusun dan difoto-*copy* sesuai dengan jumlah responden yang akan diteliti.
	- 2) Tahap pelaksanaan yaitu dengan menyebar angket kepada responden.
	- 3) Tahap pengambilan angket.
	- 4) Pengelolaan data setelah angket terkumpul atau kegiatan dilapangan selesai.
	- 5) Pemunculan teori atau peran teori dalam penelitian kuantitatif.
	- 6) Pelaporan hasil penelitian yang merupakan tanggungjawab peneliti setelah melakukan kegiatan pengumpulan data peneliti dinyatakan selesai.